# **CS217: Computer Programming Language: Nested loop**

Instructor: Jakramate Bootkrajang

## **Outlines**

- Loop refresher
- Nested loop
	- Nested for loop
	- Nested while loop
	- Mix of for loop and while loop

#### **Loop refresher**

- To execute a block of codes multiple times we use iteration control structure
- For loop

for [iterating variable] in [sequence]: [do something]

• While loop

while [boolean expression  $==$  True]: [do something]

# **When to use for / while**

- For loop get used when we know the number of repetitions beforehand
- While loop get used when we do not know how many times we should repeat the block of codes

#### **Nested loop**

- It is possible for a loop to contain loops
- We call loop(s) in loop a nested loop

### **DNA sequence**

- We've learn from previous lab session that DNA sequence is usually represented by string
	- ATCGGATA
- To process a sequence, for example to count the number of A's, we could loop over the string

```
seq = "ATCGGATC"cnt = 0for base in seq:
  if base == "A":cnt += 1
```
# **DNA sequence [2]**

- This works for one input sequence
- But if we want to count A's in multiple sequences we need another repetition

```
with open("sequence.txt") as fin
for seq in fin:
  cnt = 0for base in seq:
    if base == "A".
      cnt += 1
```
### **Nested for loop**

```
for [loop variable] in [sequence]:
  [some statements]
  for [another loop variable] in [another sequence]:
    [some statements]
```
- $\cdot$  Be careful about the indentation
- Nested loop is not limited to two levels
- Deeper nested loop is possible

### **Example**

• Total number of times loops get executed is the multiplication of number of times each loop runs.

```
for i in range(3):<br>for j in range(2):<br>print("six")
six
six
six
six
six
six
```
#### **Nested while loop**

• Similar to for loop, while loop can be nested

while [boolean expression]: [some statements] while [another boolean expression]: [some statments]

• Be careful about the indentation

## **Mixing for and while**

for [loop variable] in [sequence]: [some statements] while [boolean expression]: [some statements]

```
while [boolean expression]:
  [some statements]
  for [loop variable] in [sequence]:
    [some statements]
```
# **Common nested loop bug**

• Accidientally type wrong looping variable

```
for i in range(10):
  for i in range(5):
    [some statments]
```
# **Finding primes**

- Prime number is a number that has exactly two divisors: 1 and itself
- Finding prime is not an easy task
	- Similarly checking if a number is prime is also difficult (takes a lot of time)
- We will study an algorithm for finding prime called Sieve of Eratosthenes

#### **Sieve of Erastosthenes**

- Ancient algorithm for finding prime numbers from 2 to upto any given limit
- Main idea
	- Create a list of number from 2 to n
	- Iteratively mark the multiple of unmarked number starting from 2 and so on
	- Stop the marking when the square of current number is greater than n
	- The remaining unmarked numbers are primes

### **Finding primes from 2 to 49**

Step 1: Numbers from 2...49

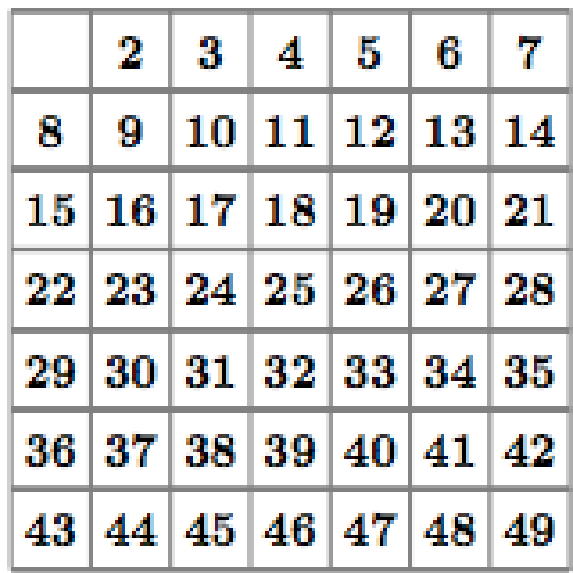

Step 2: Eliminated multiples of 2

|     | 2                 | 3  | 4.           | 51 | - 6                  | $\sqrt{7}$ |   |
|-----|-------------------|----|--------------|----|----------------------|------------|---|
| 8   | 9                 | 10 | 11   12   13 |    |                      | 14.        | 2 |
| 151 |                   |    |              |    | 16 17 18 19 20 21    |            |   |
|     |                   |    |              |    | 22 23 24 25 26 27 28 |            |   |
| 29  | 30 31 32 33 34    |    |              |    |                      | 35         |   |
|     | 36 37 38 39 40 41 |    |              |    |                      | 42         |   |
| 43  | 44                |    | 45 46 47 48  |    |                      |            |   |

Primes:

# **Finding primes from 2 to 49 [2]**

Step 3: Eliminated multiples of 3

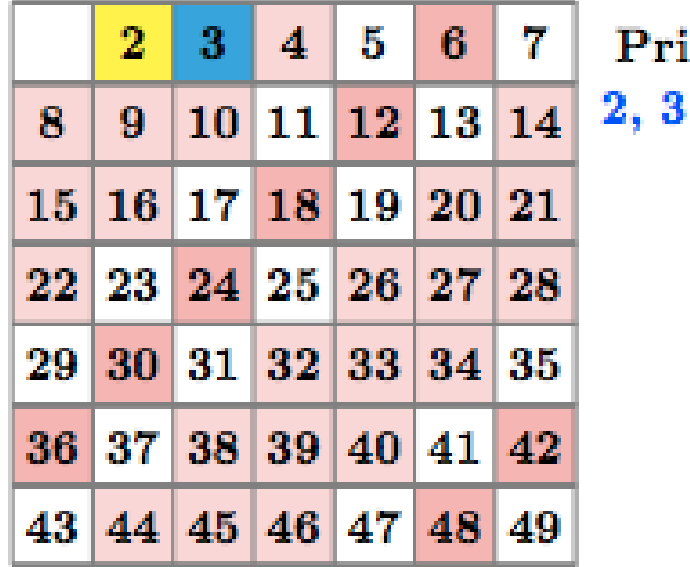

imes:

Step 4: Eliminated multiples of 5

|    | 2                    | -3  |               | $4 \mid 5 \mid$ | l 6.    | - 7 |
|----|----------------------|-----|---------------|-----------------|---------|-----|
| я  | 9                    | 101 |               | 11 12 13        |         | 14  |
|    | 15 16 17 18 19 20    |     |               |                 |         | -21 |
|    | 22 23 24 25 26 27 28 |     |               |                 |         |     |
|    | 29 30 31 32 33 34 35 |     |               |                 |         |     |
|    | 36 37 38 39 40       |     |               |                 | 41   42 |     |
| 43 |                      |     | 4 45 46 47 48 |                 |         |     |

Primes:

 $2, 3, 5$ 

# **Finding primes from 2 to 49 [3]**

7

Step 5: Eliminated multiples of 7

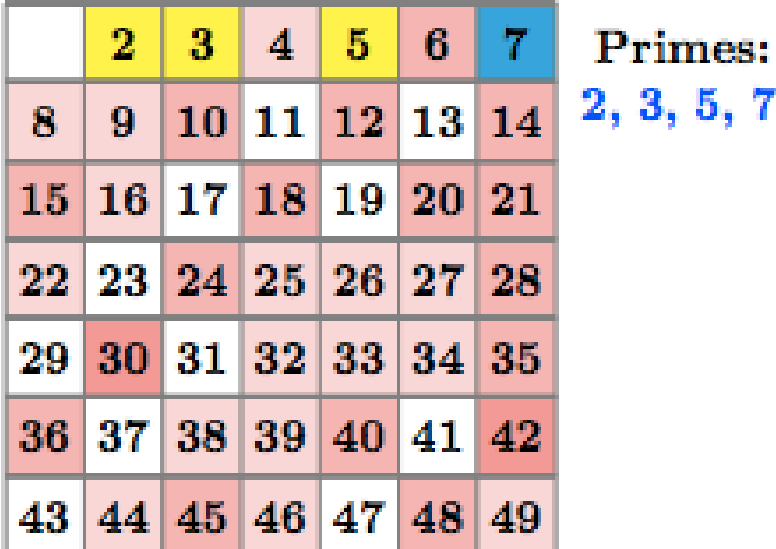

Step 6: Remaining are prime.

|    | $\mathbf{2}^-$ | 3 <sub>1</sub> | $4 \mid 5$ | -6                   | 7  |
|----|----------------|----------------|------------|----------------------|----|
| 8  | $9 -$          |                |            | 10 11 12 13 14       |    |
|    |                |                |            | 15 16 17 18 19 20 21 |    |
|    |                |                |            | 22 23 24 25 26 27 28 |    |
|    |                |                |            | 29 30 31 32 33 34 35 |    |
|    |                |                |            | 36 37 38 39 40 41 42 |    |
| 43 |                | 44 45 46 47 48 |            |                      | 49 |

Primes:  $2, 3, 5, 7,$ 11, 13, 17, 19, 23, 29, 31, 37, 41, 43, 47

#### **Pseudocode**

```
Input: an integer n > 1.
Let A be an array of Boolean values, indexed by integers 2 to n,
initially all set to true.
for i = 2, 3, 4, \ldots, not exceeding \sqrt{n}:
  if A[i] is true:
```

```
for j = i^2, i^2 + i, i^2 + 2i, i^2 + 3i, ..., not exceeding n:
 A[j] := false.
```
**Output**: all  $i$  such that  $A[i]$  is true.

#### **Exercise**

• How many times does the following loop run ?

```
for i in range(4):
  for j in range(i):<br>print("hi")
```
#### **Exercise**

• Create a nested loop that produces the following pattern